## <span id="page-0-0"></span>Package: AzureVMmetadata (via r-universe)

August 19, 2024

Title Interface to Azure Virtual Machine Instance Metadata

Version 1.0.1.9000

Description A simple interface to the instance metadata for a virtual machine running in Microsoft's 'Azure' cloud. This provides information about the VM's configuration, such as its processors, memory, networking, storage, and so on. Part of the 'AzureR' family of packages.

URL <https://github.com/Azure/AzureVMmetadata>

<https://github.com/Azure/AzureR>

BugReports <https://github.com/Azure/AzureVMmetadata/issues>

License MIT + file LICENSE **Depends**  $R$  ( $>= 3.3$ ) **Imports** openssl, http://em.  $(>= 1.3)$ Suggests AzureAuth, AzureVM Roxygen list(markdown=TRUE) RoxygenNote 6.1.1 Repository https://azure.r-universe.dev RemoteUrl https://github.com/azure/azurevmmetadata RemoteRef HEAD RemoteSha 8af9e1ccc0228dd46d902aea5d8692ff323b7d46

### **Contents**

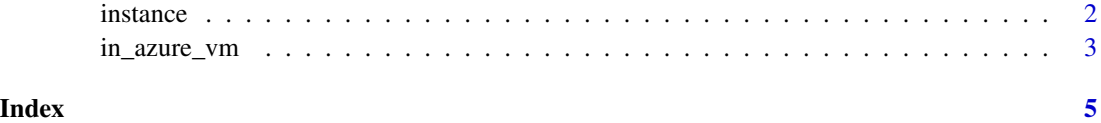

<span id="page-1-0"></span>

#### Description

Metadata for an Azure VM

#### Usage

instance

attested

events

```
update_instance_metadata()
```
update\_attested\_metadata(nonce = NULL)

```
update_scheduled_events()
```
#### Arguments

nonce For update\_attested\_metadata, an optional string to use as a nonce.

#### Format

instance, attested and events are environments.

#### Details

The instance, attested and events environments contain the instance metadata, attested metadata, and scheduled events respectively for a VM running in Azure. instance and attested are automatically populated when you load the AzureVMmetadata package, or you can manually populate them yourself with the update\_instance\_metadata and update\_attested\_metadata functions. events is not populated at package startup, because calling the scheduled event service can require up to several minutes if it is not running already. You can manually populate it with the update\_scheduled\_events function.

If AzureVMmetadata is loaded in an R session that is *not* running in an Azure VM, all the metadata environments will be empty.

#### Value

The updating functions return the contents of their respective environments as lists, invisibly.

<span id="page-2-0"></span>in\_azure\_vm 3

#### See Also

[in\\_azure\\_vm](#page-2-1)

[Instance metadata service documentation](https://docs.microsoft.com/en-us/azure/virtual-machines/windows/instance-metadata-service)

To obtain OAuth tokens from the metadata service, see [AzureAuth::get\\_managed\\_token](#page-0-0)

#### Examples

## these will only be meaningful when run in an Azure VM

```
# all compute metadata
AzureVMmetadata::instance$compute
```
# VM name and ID AzureVMmetadata::instance\$compute\$name AzureVMmetadata::instance\$compute\$vmId

```
# VM resource details: subscription, resource group, resource ID
AzureVMmetadata::instance$compute$subscriptionId
AzureVMmetadata::instance$compute$resourceGroupName
AzureVMmetadata::instance$compute$resourceId
```

```
# all network metadata
AzureVMmetadata::instance$network
```

```
# IPv4 address details (1st network interface)
AzureVMmetadata::instance$network$interface[[1]]$ipv4
```
<span id="page-2-1"></span>in\_azure\_vm *Check if R is running in an Azure VM*

#### Description

Check if R is running in an Azure VM

#### Usage

in\_azure\_vm()

get\_vm\_cert(nonce = NULL)

#### Arguments

nonce An optional string to use as a nonce.

#### Details

These functions check if R is running in an Azure VM by attempting to contact the instance metadata host. in\_azure\_vm simply returns TRUE or FALSE based on whether it succeeds. get\_vm\_cert provides a stronger check, by retrieving the VM's certificate and throwing an error if this is not found. Note that you should still verify the certificate's authenticity before relying on it.

#### Value

For in\_azure\_vm, a boolean. For get\_vm\_cert, a PKCS-7 certificate object.

# <span id="page-4-0"></span>Index

∗ datasets instance, [2](#page-1-0)

attested *(*instance*)*, [2](#page-1-0) AzureAuth::get\_managed\_token, *[3](#page-2-0)*

events *(*instance*)*, [2](#page-1-0)

get\_vm\_cert *(*in\_azure\_vm*)*, [3](#page-2-0)

in\_azure\_vm, *[3](#page-2-0)*, [3](#page-2-0) instance, [2](#page-1-0)

update\_attested\_metadata *(*instance*)*, [2](#page-1-0) update\_instance\_metadata *(*instance*)*, [2](#page-1-0) update\_scheduled\_events *(*instance*)*, [2](#page-1-0)